# unificação metodológica

Line and Scabber Ploes

**Bar Charts** 

**Box Plots** 

**Bubble Charts** 

Contour Plots

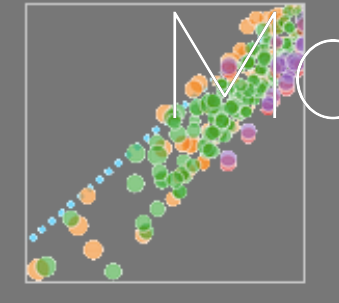

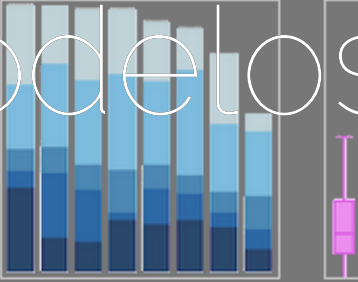

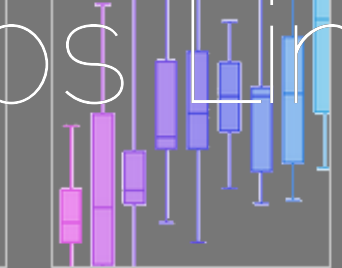

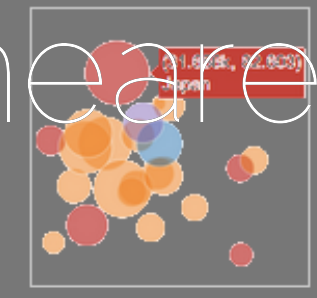

Histograms

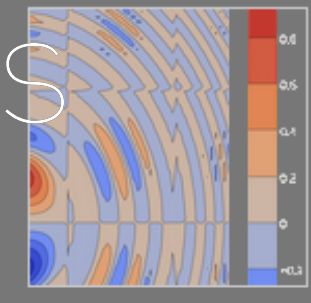

20 Histograms

Filled Ana Plots

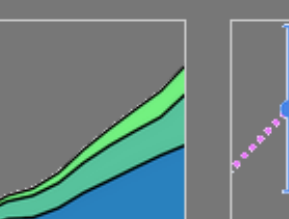

Polar Charts

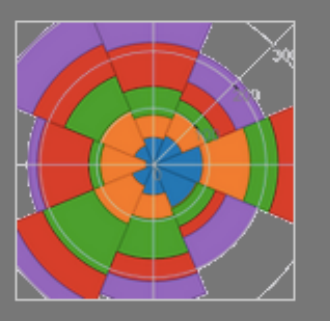

30 Surface Plots

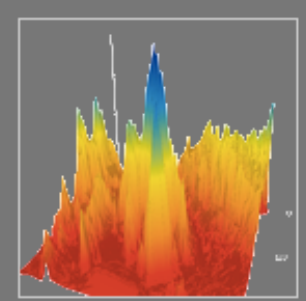

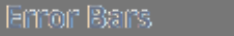

Time Series

 $\omega_{2\ell\ell} \triangleq \omega_{\ell\ell} \omega_{\ell\ell} \omega_{\ell\ell} \omega_{\ell\ell}$ 

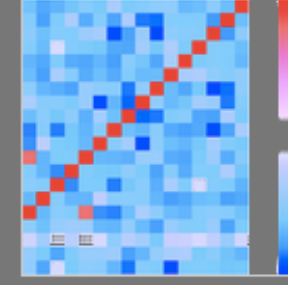

Multiple Chart Types

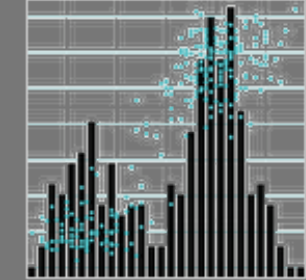

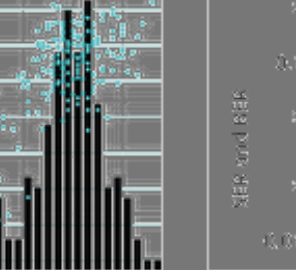

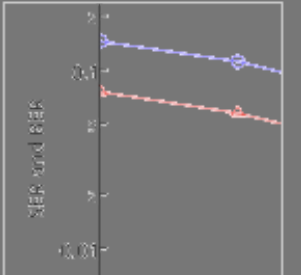

Log Plots

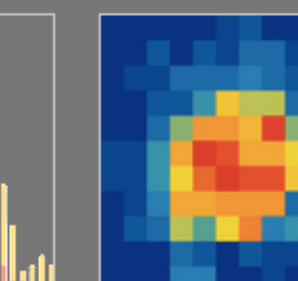

**3D Scabbar Plots** 

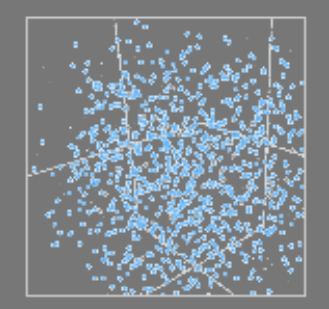

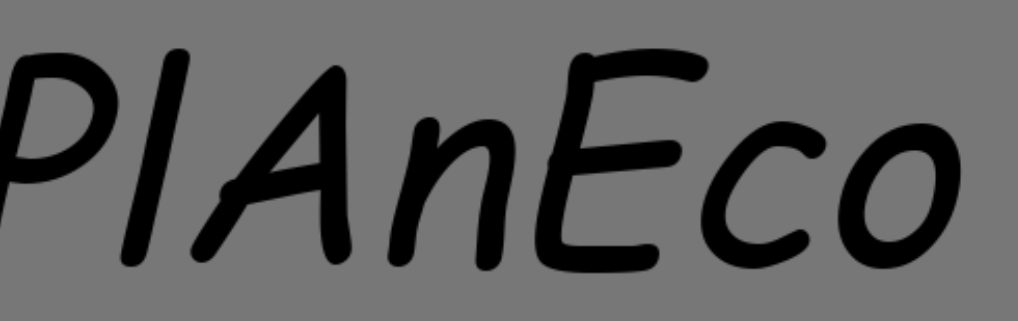

### Conceitos

- razão das variâncias
- · dummy variables (indicadoras)
- matriz do modelo
- interação entre preditoras
- ANOVA é similar a uma regressão!

### Testes Clássicos

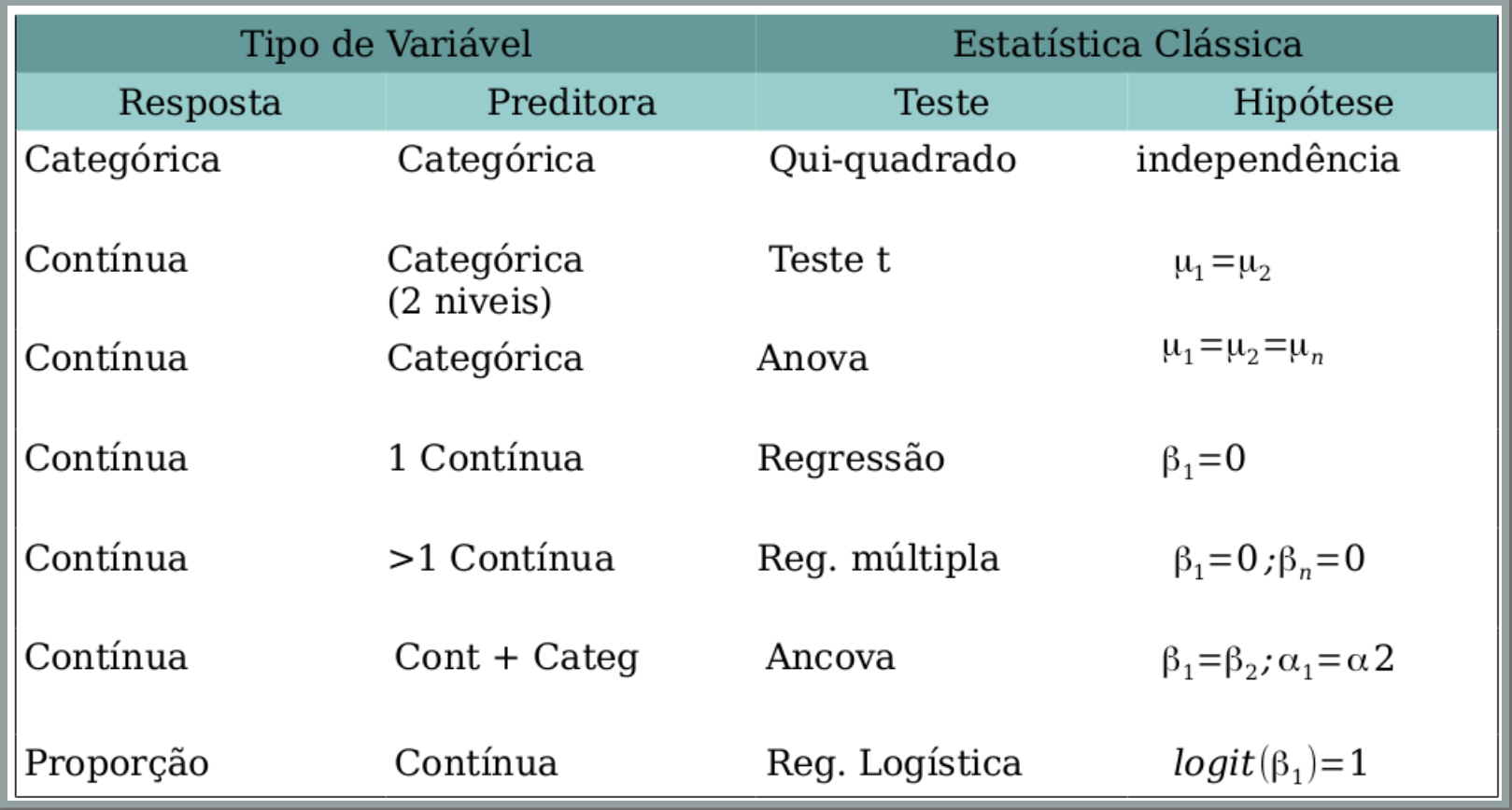

### Modelo Linear Simples

 $y = \alpha + \beta x + \epsilon$  $\overline{\epsilon} = \overline{N(0,\sigma)}$ 

### Simulando dados

$$
\begin{array}{c}y=\alpha+\beta x+\epsilon\\ y_i=1.2+3.5x_i+\epsilon_i\\ \epsilon_i=N(0,5)\end{array}
$$

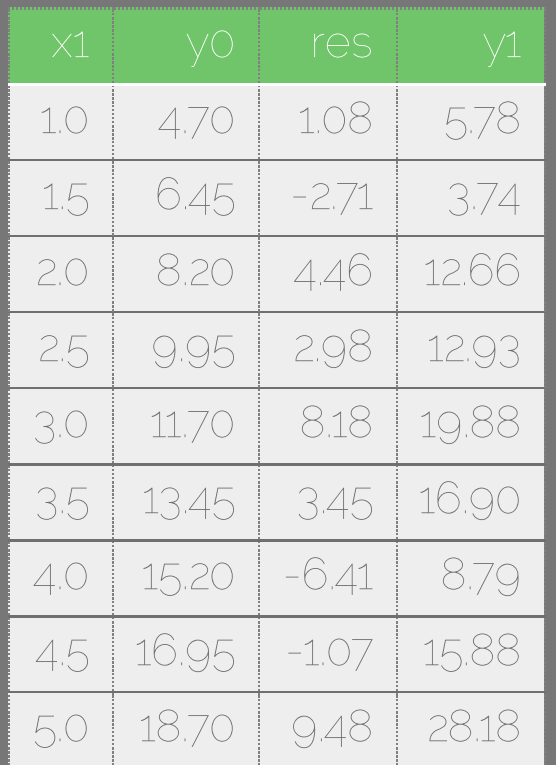

### Modelo Linear: dados simulados

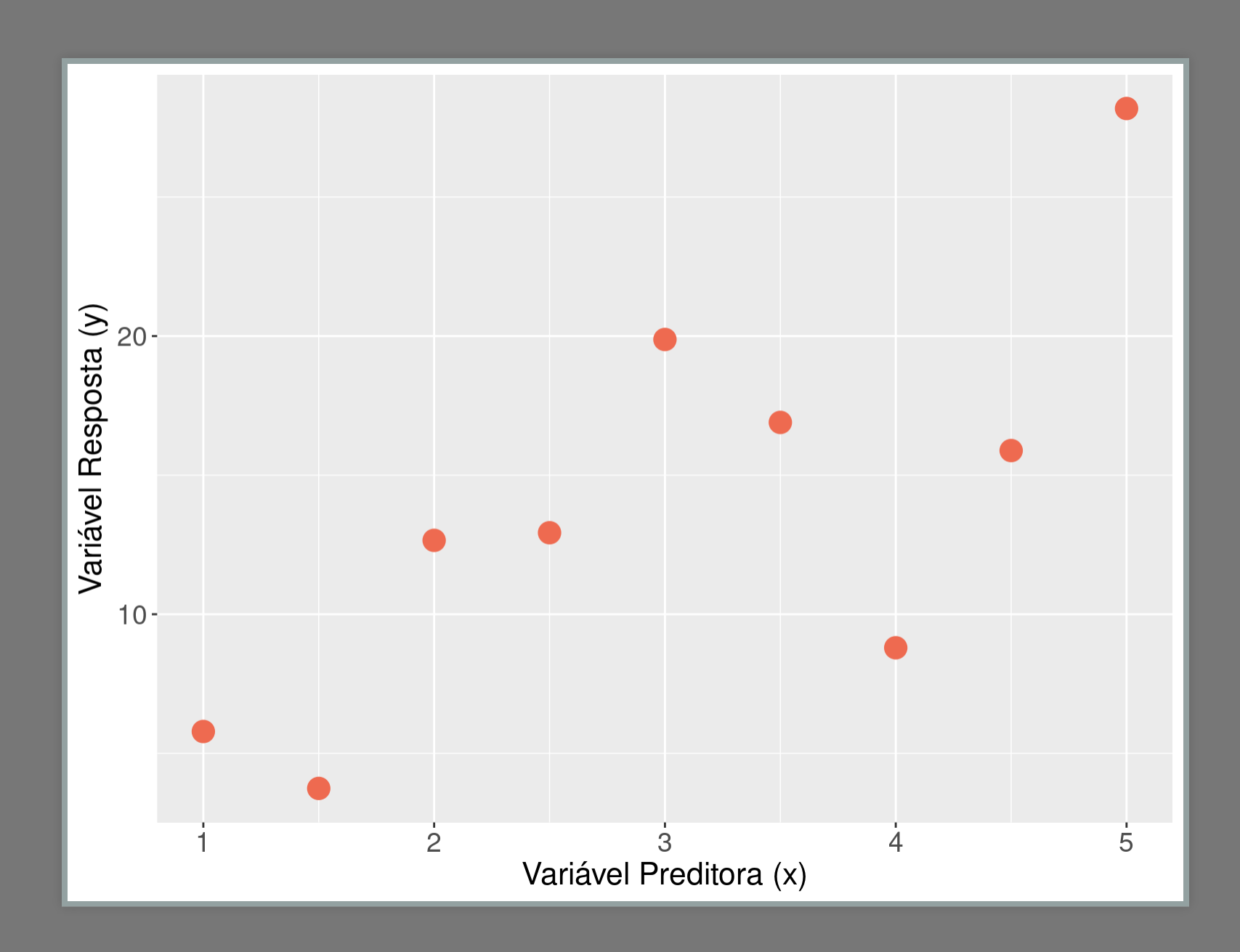

### Mínimos Quadrados

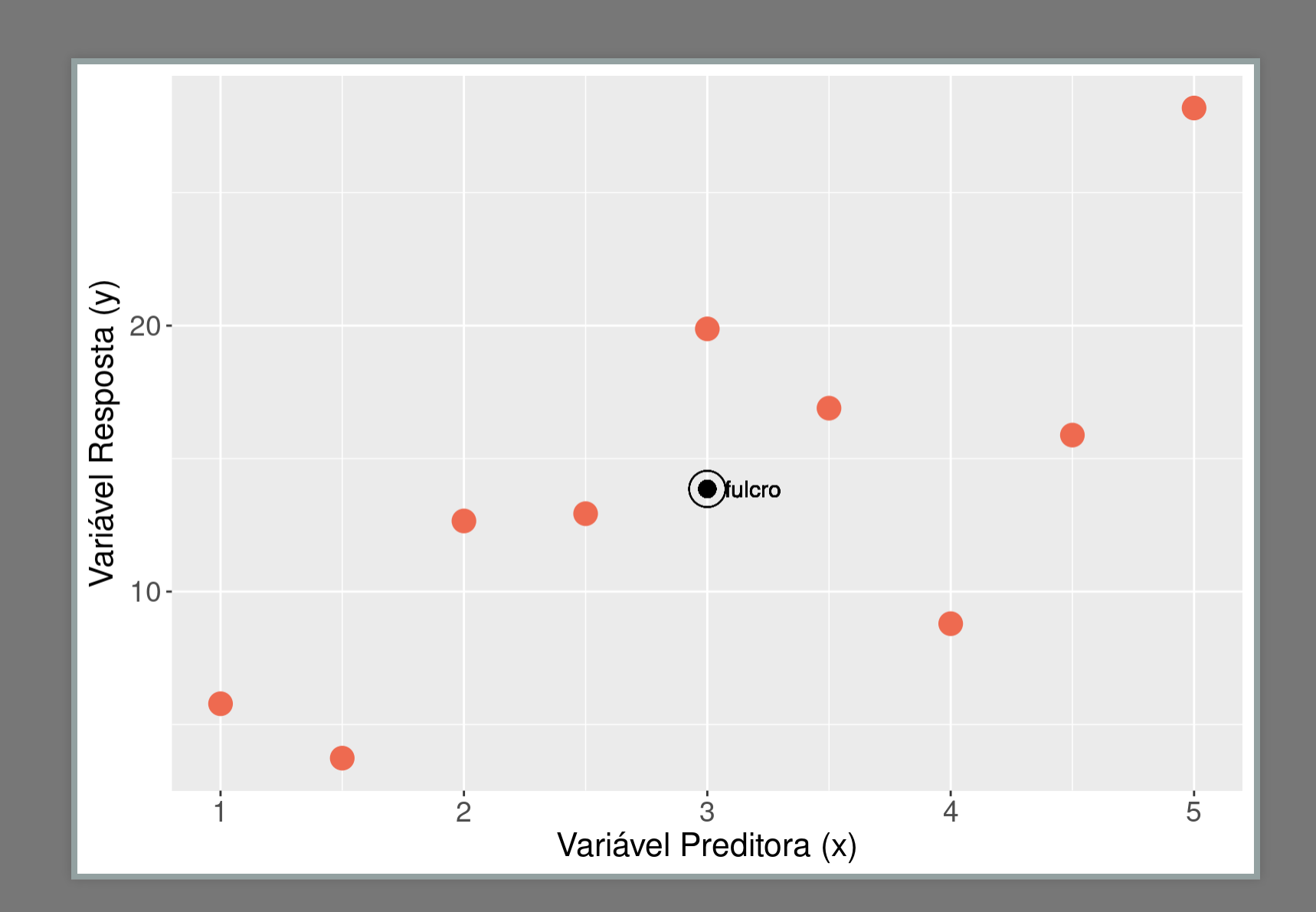

### Mínimos Quadrados

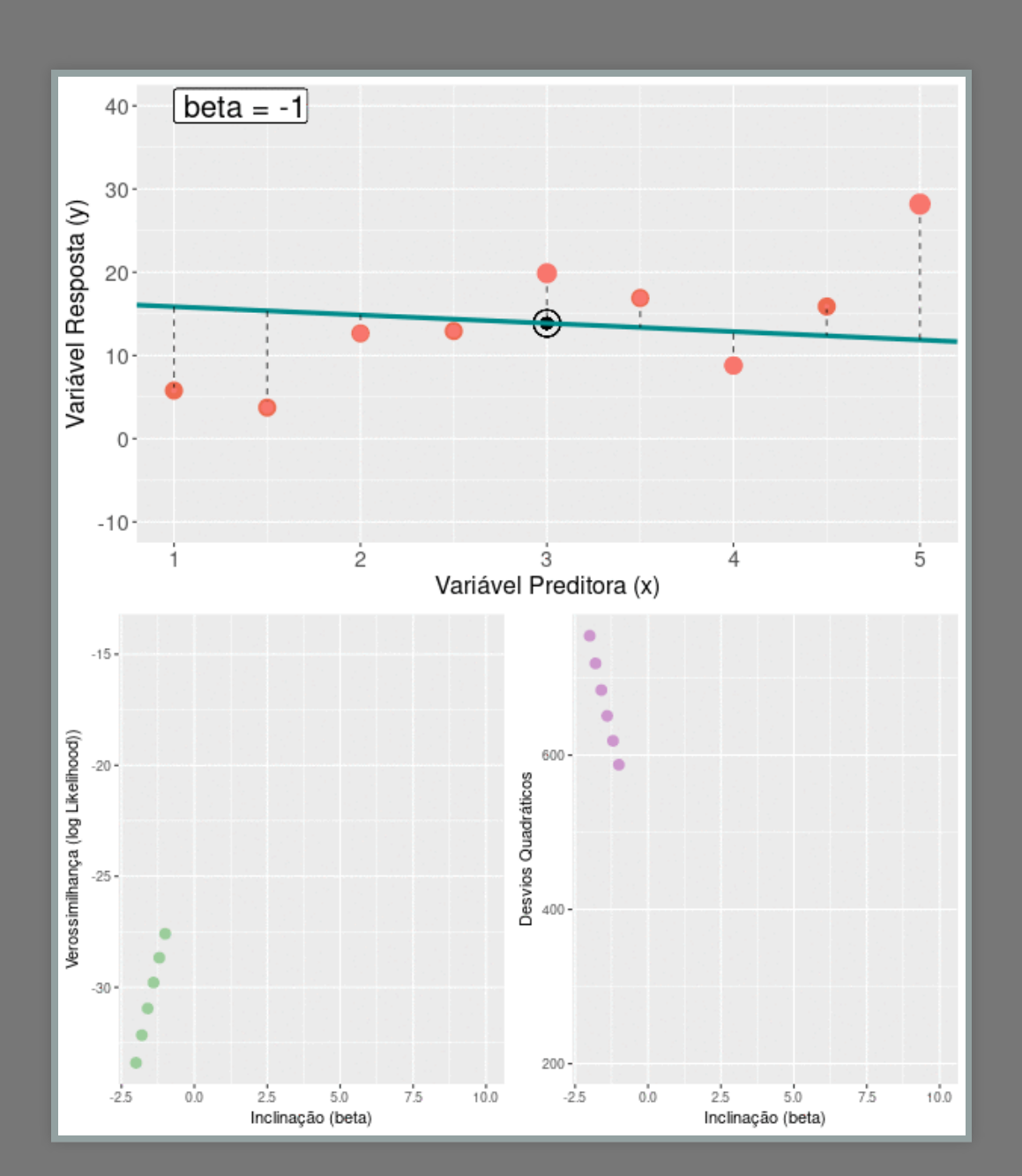

### Estima Parâmetros

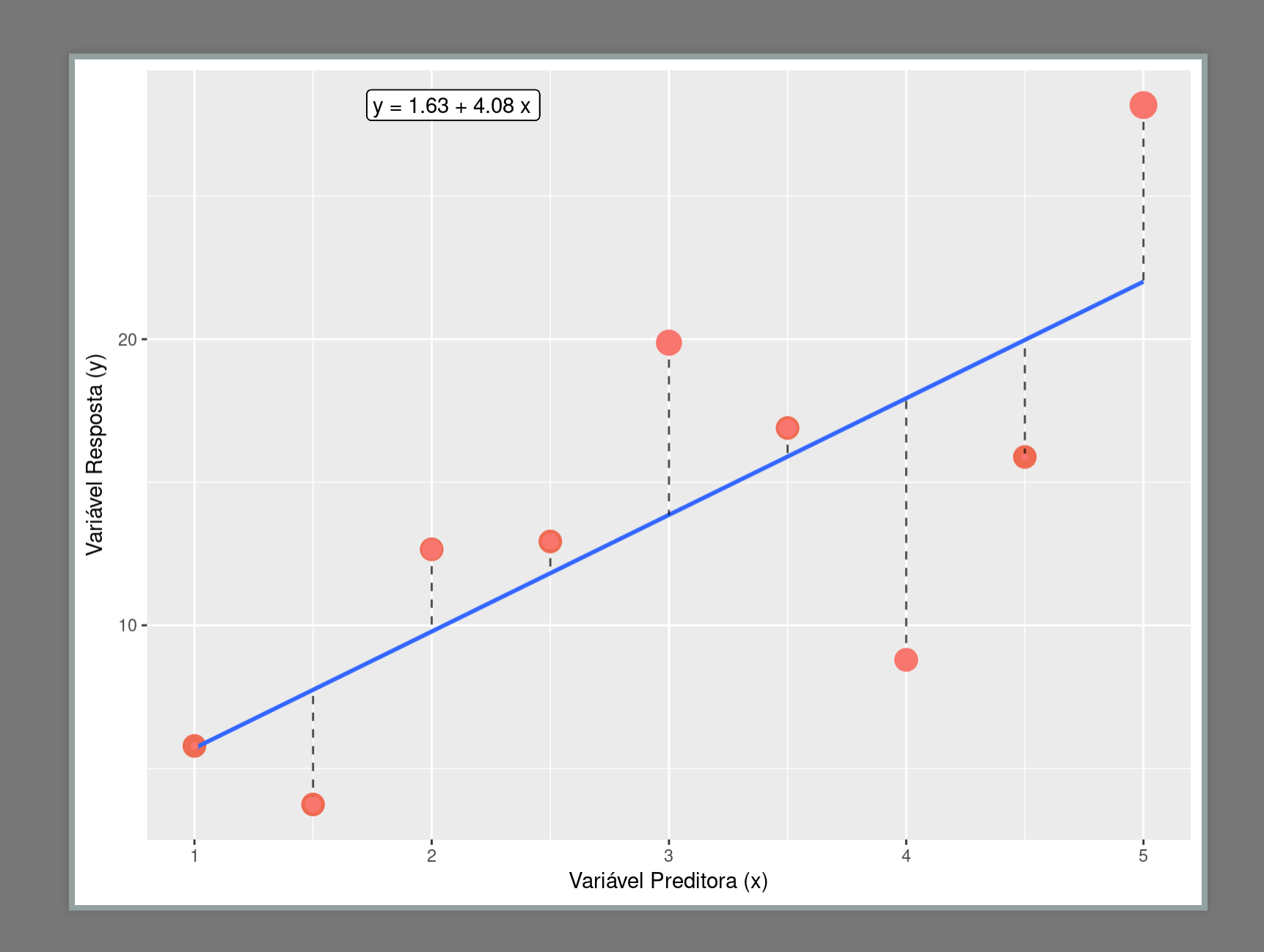

### Modelo Linear

 $y_i = 1.2 + 3.5x_i + \epsilon_i$  $\epsilon_i = N(0, 5)$ 

```
##
## Call:
## lm(formula = y1 ~ x1, data = xy)
##
## Residuals:
## Min 1Q Median 3Q Max
## -9.1424 -4.0088 0.9982 2.8714 6.1706
##
## Coefficients:
              ## Estimate Std. Error t value Pr(>|t|
## (Intercept) 1.632 4.520 0.361 0.728
               ## x1 4.076 1.384 2.945 0.021
## ---
## Signif. codes: 0 '***' 0.001 '**' 0.01 '*' 0.0
##
  ## Residual standard error: 5.361 on 7 degrees of
## Multiple R-squared: 0.5534, Adjusted R-squared
  ## F-statistic: 8.672 on 1 and 7 DF, p-value: 0.0
```
### Modelo Linear

Incerteza na estimativa

 $y_i = 1.2 + 3.5x_i + \epsilon_i$ 

![](_page_11_Picture_60.jpeg)

![](_page_11_Picture_61.jpeg)

### Resumo do Modelo Linear

 $y_i = 1.2 + 3.5x_i + \epsilon_i$  $\epsilon_i = N(0, 5)$ 

```
##
  ## Call:
## lm(formula = y1 ~ x1, data = xy)
##
## Residuals:
      ## Min 1Q Median 3Q Max
## -9.1424 -4.0088 0.9982 2.8714 6.1706
##
## Coefficients:
              ## Estimate Std. Error t value Pr(>|t|
## (Intercept) 1.632 4.520 0.361 0.728
               ## x1 4.076 1.384 2.945 0.021
## ---
## Signif. codes: 0 '***' 0.001 '**' 0.01 '*' 0.0
##
  ## Residual standard error: 5.361 on 7 degrees of
## Multiple R-squared: 0.5534, Adjusted R-squared
  ## F-statistic: 8.672 on 1 and 7 DF, p-value: 0.0
```
### Line and Scabber Plots

**Bar Charts** 

**Box Plots** 

### **Bubble Charts**

Contour Plots

![](_page_13_Picture_5.jpeg)

![](_page_13_Figure_6.jpeg)

![](_page_13_Figure_7.jpeg)

Multiple Chart Types

![](_page_13_Picture_8.jpeg)

![](_page_13_Figure_9.jpeg)

Filled Ana Plots

Polar Charts

![](_page_13_Picture_11.jpeg)

Time Series

 $\omega_{2\ell\ell} \triangleq \omega_{\ell\ell} \omega_{\ell\ell} \omega_{\ell\ell} \omega_{\ell\ell}$ 

![](_page_13_Picture_14.jpeg)

Log Plots

20 Histograms

![](_page_13_Picture_16.jpeg)

![](_page_13_Picture_17.jpeg)

![](_page_13_Picture_18.jpeg)

![](_page_13_Picture_19.jpeg)

![](_page_13_Picture_20.jpeg)

![](_page_13_Picture_21.jpeg)

![](_page_13_Picture_22.jpeg)

![](_page_13_Picture_23.jpeg)

![](_page_13_Picture_24.jpeg)

![](_page_13_Picture_25.jpeg)

![](_page_13_Picture_26.jpeg)

SHA KITA RHA

 $45.0$ 

# Dieta de Lagarta

## Exemplo: dieta de lagarta

![](_page_15_Figure_1.jpeg)

### Modelo Linear: lagartas

![](_page_16_Figure_1.jpeg)

# Modelo Linear: dieta de lagarta

```
##
  ## Call:
## lm(formula = growth ~ tannin, data = lag)
##
## Residuals:
       ## Min 1Q Median 3Q Max
## -2.4556 -0.8889 -0.2389 0.9778 2.8944
##
## Coefficients:
               ## Estimate Std. Error t value Pr(>|t|
## (Intercept) 11.7556 1.0408 11.295 9.54e-0
  ## tannin -1.2167 0.2186 -5.565 0.00084
## ---
## Signif. codes: 0 '***' 0.001 '**' 0.01 '*' 0.0
##
## Residual standard error: 1.693 on 7 degrees of
## Multiple R-squared: 0.8157, Adjusted R-squared
## F-statistic: 30.97 on 1 and 7 DF, p-value: 0.0
```
# Partição da Variância: lagarta

![](_page_18_Figure_1.jpeg)

### Partição da Variância

### $SQ_{total} = SQ_{entre} + SQ_{intra}$

$$
SQ_{total} = SQ_{mod} + SQ_{erro}\nonumber
$$

### Anova x Modelo Linear

![](_page_20_Figure_1.jpeg)

# Partição da Variância: modelo linear

![](_page_21_Figure_1.jpeg)

### Desvios Quadráticos: total

![](_page_22_Figure_1.jpeg)

 $|SQ_{total}| =$ 

![](_page_22_Picture_23.jpeg)

![](_page_22_Picture_4.jpeg)

### Desvios Quadráticos: resíduo

![](_page_23_Figure_1.jpeg)

![](_page_23_Picture_2.jpeg)

![](_page_23_Picture_23.jpeg)

![](_page_23_Picture_4.jpeg)

# Desvios Quadraticos do Modelo

Incluir um gráfico com o residuo, a variação total e a variação explicada pelo modelo (o segmento entre o modelo e a média geral.

Explicar o grau de liberdade da regressão como sendo: dois valores (intercepto e inclinação) para definir o modelo, menos um para definir a grande média.

### Lógica do Modelo Linear

 $SQ_{total} = SQ_{mod} + SQ_{error}$ 

 $SQ_{mod} = SQ_{total} - SQ_{error}$ 

### **## [1] 88.81667**

![](_page_25_Picture_79.jpeg)

### Modelo Linear

![](_page_26_Picture_8.jpeg)

# Modelo Linear: lagarta

### anova (Imlag)

![](_page_27_Figure_3.jpeg)

![](_page_27_Picture_24.jpeg)

### Coeficiente de Determinação

$$
R^2 = \frac{SQ_{mod}}{SQ_{total}}
$$

![](_page_28_Picture_67.jpeg)

![](_page_28_Picture_3.jpeg)

### **## [1] 0.816**

### Resumo do Modelo

```
##
## Call:
## lm(formula = growth ~ tannin, data = lag)
##
## Residuals:
       ## Min 1Q Median 3Q Max
## -2.4556 -0.8889 -0.2389 0.9778 2.8944
##
## Coefficients:
               ## Estimate Std. Error t value Pr(>|t|
## (Intercept) 11.7556 1.0408 11.295 9.54e-0
                            ## tannin -1.2167 0.2186 -5.565 0.00084
## ---
## Signif. codes: 0 '***' 0.001 '**' 0.01 '*' 0.0
##
## Residual standard error: 1.693 on 7 degrees of
## Multiple R-squared: 0.8157, Adjusted R-squared
## F-statistic: 30.97 on 1 and 7 DF, p-value: 0.0
```
# Comparando Modelos

![](_page_30_Figure_1.jpeg)

# Modelo Mínimo (nulo)

```
nullag < -l lm(qrowth ~ 1, data = lag)summary(nullag)
```

```
##
## Call:
## lm(formula = growth ~ 1, data = lag)
##
## Residuals:
  ## Min 1Q Median 3Q Max
## -4.8889 -3.8889 0.1111 3.1111 5.1111
##
## Coefficients:
              ## Estimate Std. Error t value Pr(>|t|
## (Intercept) 6.889 1.230 5.602 0.00050
## ---
## Signif. codes: 0 '***' 0.001 '**' 0.01 '*' 0.0
##
## Residual standard error: 3.689 on 8 degrees of
```
### Comparando Modelos

![](_page_32_Figure_1.jpeg)

anov<mark>a(nullag, lmlag)</mark>

![](_page_32_Picture_32.jpeg)

### Comparando Modelos

![](_page_33_Picture_51.jpeg)

![](_page_33_Picture_52.jpeg)

# Diagnóstico do Modelos

![](_page_34_Figure_1.jpeg)

### Line and Scaber Plots

**Bar Charts** 

**Box Plots** 

### **Bubble Charts**

Contour Plots

![](_page_35_Picture_5.jpeg)

![](_page_35_Figure_6.jpeg)

![](_page_35_Figure_7.jpeg)

![](_page_35_Figure_8.jpeg)

Histograms

![](_page_35_Figure_9.jpeg)

Filled Ana Plots

![](_page_35_Picture_11.jpeg)

Polar Charts

![](_page_35_Picture_13.jpeg)

Time Series

Emron Bans

![](_page_35_Picture_15.jpeg)

 $\omega_{2\ell\ell} \triangleq \omega_{\ell\ell} \omega_{\ell\ell} \omega_{\ell\ell} \omega_{\ell\ell}$ 

![](_page_35_Picture_18.jpeg)

Multiple Chart Types

SHA KITA RHA  $45.0$ 

Log Plots

20 Histograms

![](_page_35_Picture_21.jpeg)

**3D Scabbar Plots** 

![](_page_35_Figure_23.jpeg)

![](_page_35_Picture_24.jpeg)

![](_page_35_Picture_25.jpeg)

![](_page_35_Picture_26.jpeg)

![](_page_36_Figure_0.jpeg)

**Bar Charts** 

**Box Plots** 

**Bubble Charts** 

Contour Plots

![](_page_36_Picture_5.jpeg)

![](_page_36_Figure_6.jpeg)

![](_page_36_Picture_7.jpeg)

![](_page_36_Picture_8.jpeg)

Histograms

![](_page_36_Picture_9.jpeg)

Filled Ana Plots

Polar Charts

Emron Bans

![](_page_36_Picture_14.jpeg)

Log Plots

![](_page_36_Picture_16.jpeg)

20 Histograms

3D Scabbar Plots

![](_page_36_Picture_18.jpeg)

![](_page_36_Picture_19.jpeg)

![](_page_36_Picture_20.jpeg)

![](_page_36_Picture_21.jpeg)

![](_page_36_Picture_22.jpeg)

![](_page_36_Picture_23.jpeg)

![](_page_36_Figure_24.jpeg)

![](_page_36_Picture_25.jpeg)

![](_page_36_Picture_26.jpeg)

![](_page_36_Picture_27.jpeg)

# Modelo linear: variável categórica?!

![](_page_37_Figure_1.jpeg)

### Rendimento Colheita: dados

![](_page_38_Picture_119.jpeg)

# Variavel Dammy ou Indicadora

![](_page_39_Picture_184.jpeg)

Número de níveis do fator menos 1 (intercepto)

# Modelo linear: dummy

- $=\alpha_{d_1}+\beta_2 x_{d_2}+\beta_3 x_{d_3}$
- $l_1 = \bar{x}_1$ 
	-
	- $\overline{z} = \bar{x}_2 \bar{x}_1^{-1}$
	- $\overline{z} = \bar{x}_3 \bar{x}_1^{-1}$

![](_page_40_Picture_198.jpeg)

# Wariável Dummy,

![](_page_41_Picture_4.jpeg)

### Modelo Linear Normal

```
##
## Call:
  ## lm(formula = colhe ~ solo, data = crop)
##
## Residuals:
## Min 1Q Median 3Q Max
  ## -8.5 -1.8 0.3 1.7 7.1
##
## Coefficients:
              ## Estimate Std. Error t value Pr(>|t|
## (Intercept) 9.900 1.081 9.158 9.04e-1
## soloarg 1.600 1.529 1.047 0.3045
                            ## solohum 4.400 1.529 2.878 0.0077
## ---
## Signif. codes: 0 '***' 0.001 '**' 0.01 '*' 0.0
##
## Residual standard error: 3.418 on 27 degrees of
## Multiple R-squared: 0.2392, Adjusted R-squared
## F-statistic: 4.245 on 2 and 27 DF, p-value: 0.
```
### Coeficientes do modelo

![](_page_43_Picture_205.jpeg)

**## are arg hum ## 9.9 11.5 14.3**

$$
y=\hat\alpha_{d_1}+\hat\beta_2x_{d_2}+\hat\beta_3x_{d_3}
$$

![](_page_43_Picture_206.jpeg)

### Modelo

$$
y=\alpha_{d_1}+\beta_2x_{d_2}+\beta_3x_{d_3}
$$

$$
\alpha_{d_1}=\bar{x}_1
$$

$$
\beta_2=\bar{x}_2-\bar{x}_1\\ \beta_3=\bar{x}_3-\bar{x}_1
$$

### Line and Scaber Plots

**Bar Charts** 

**Box Plots** 

### **Bubble Charts**

Contour Plots

![](_page_45_Picture_5.jpeg)

![](_page_45_Figure_6.jpeg)

![](_page_45_Figure_7.jpeg)

![](_page_45_Figure_8.jpeg)

Histograms

![](_page_45_Picture_9.jpeg)

20 Histograms

Filled Ana Plots

![](_page_45_Picture_11.jpeg)

Polar Charts

![](_page_45_Picture_13.jpeg)

30 Surface Plots

![](_page_45_Picture_15.jpeg)

Emron Bans

 $\omega_{2\ell\ell} \triangleq \omega_{\ell\ell} \omega_{\ell\ell} \omega_{\ell\ell} \omega_{\ell\ell}$ 

Multiple Chart Types Time Series

![](_page_45_Picture_19.jpeg)

SHA KITA RHA

![](_page_45_Picture_21.jpeg)

Log Plots

**3D Scabbar Plots** 

![](_page_45_Picture_24.jpeg)

![](_page_45_Picture_25.jpeg)